## File isolati per dichiarazioni riprese in più librerie

«

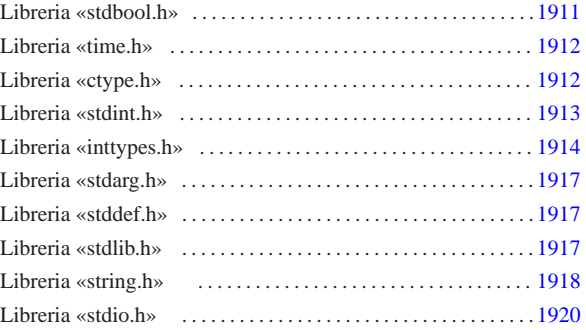

atoi.c 1917 ctype.h 1912 inttypes.h 1914 memcpy.c 1918 memset.c 1918 NULL.h 1911 ptrdiff\_t.h 1911 restrict.h 1911 size\_t.h 1911 snprintf.c 1920 stdarg.h 1917 stdbool.h 1911 stddef.h 1917 stdint.h 1913 stdio.h 1920 stdlib.h 1917 string.h 1918 strncpy.c 1918 time.h 1912 vsnprintf.c 1920 wchar\_t.h 1911

Secondo lo standard, più file di libreria dichiarano gli stessi tipi speciali e le stesse costanti. Per evitare confusione, la dichiarazione di queste costanti e di questi tipi condivisi, viene collocata in file isolati che, successivamente, altri file incorporano a seconda della necessità. Inoltre, il compilatore usato per la costruzione di questo sistema non gestisce i «puntatori ristretti», ovvero non considera valida la parola chiave '**restrict**'. Per mantenere una forma aderente allo standard si aggiunge la dichiarazione della macro-variabile *restrict* vuota, in un file separato che molti altri file incorporano.

Listato u166.1. './05/include/restrict.h'

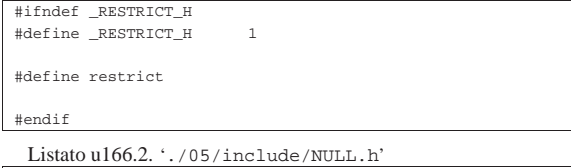

```
|#ifndef _NULL_H
```

```
|#define _NULL_H 1
```
|#endif

|#define NULL 0

|

|

|

Listato u166.3. './05/include/ptrdiff\_t.h'

```
|#ifndef _PTRDIFF_T_H
|#define _PTRDIFF_T_H 1
```
| typedef long int ptrdiff\_t;

#### |#endif

Listato u166.4. './05/include/size\_t.h'

```
|#ifndef _SIZE_T_H
|#define _SIZE_T_H 1
```
typedef unsigned long int size t;

#### |#endif

Listato u166.5. './05/include/wchar\_t.h'

```
|#ifndef _WCHAR_T_H
|#define _WCHAR_T_H 1
```
| typedef unsigned char wchar\_t;

|#endif

Dal file 'wchar\_t.h' si comprende che, per il sistema in corso di realizzazione, si intende gestire al massimo la codifica ASCII e nulla di più.

-- Copyright @ Daniele

2013.11.11  $a2s$  :

#### Libreria «stdbool.h»

«

«

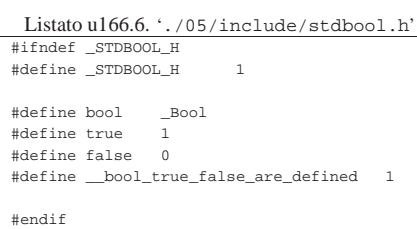

Libreria «time.h»

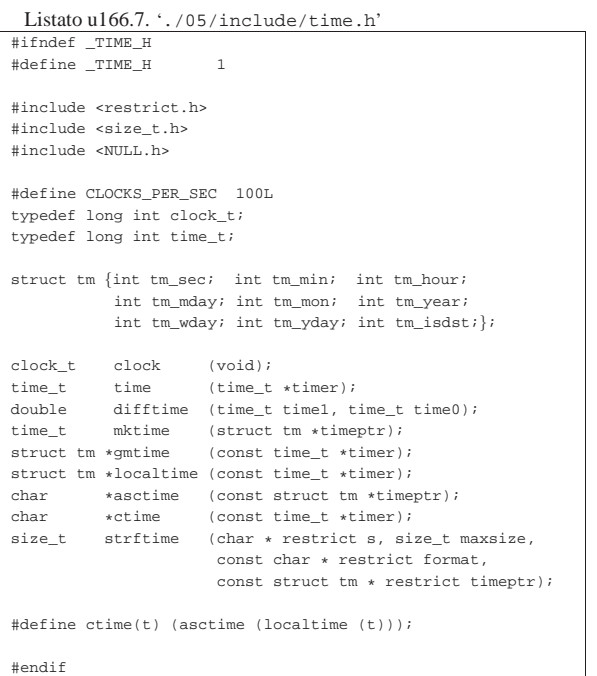

Del file 'time.h' viene usato solo il tipo '**clock\_t**' e la macrovariabile *CLOCKS\_PER\_SEC*, con la quale si dichiara implicitamente la frequenza con cui deve reagire il temporizzatore interno del realizzando sistema. Pertanto, le funzioni del file di cui si vedono i prototipi, non vengono realizzate.

Libreria «ctype.h»

«

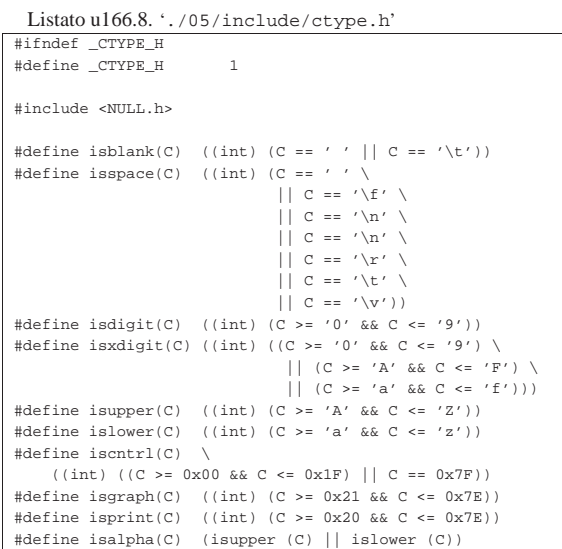

|#define isalnum(C) (isalpha (C) || isdigit (C)) |#define ispunct(C) \ | (isgraph (C) && (!isspace (C)) && (!isalnum (C))) |

«

|#endif

## Libreria «stdint.h»

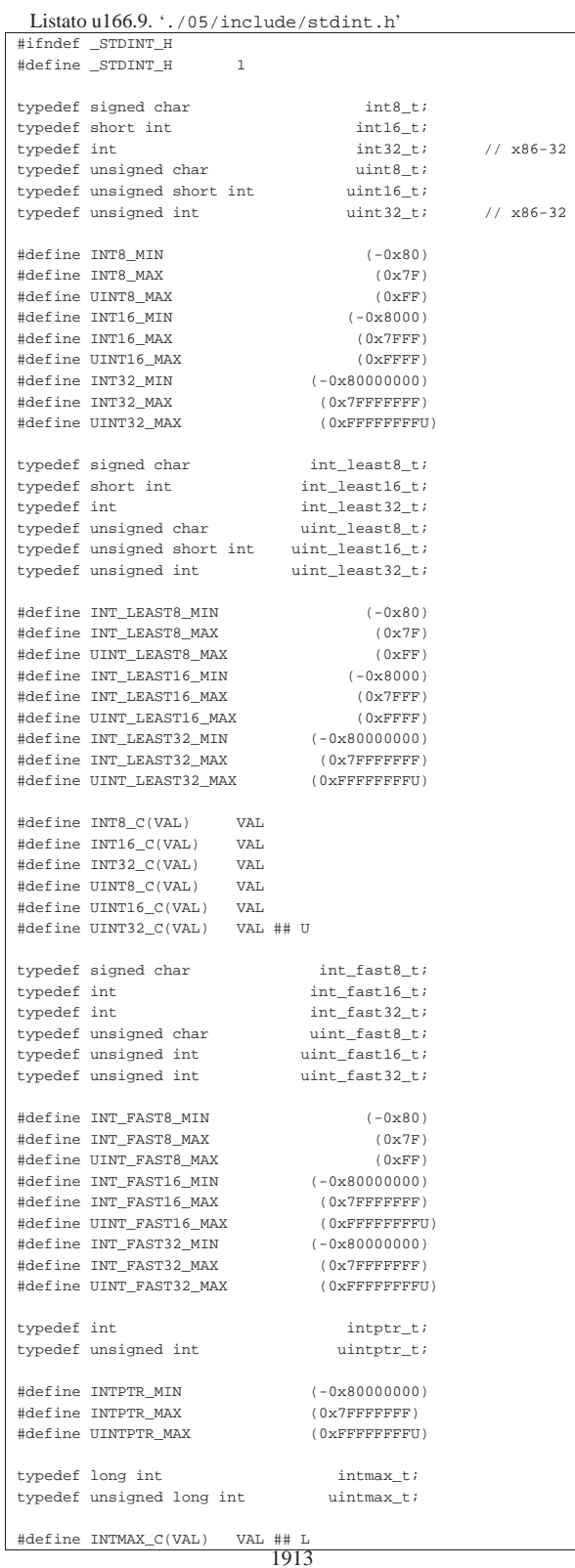

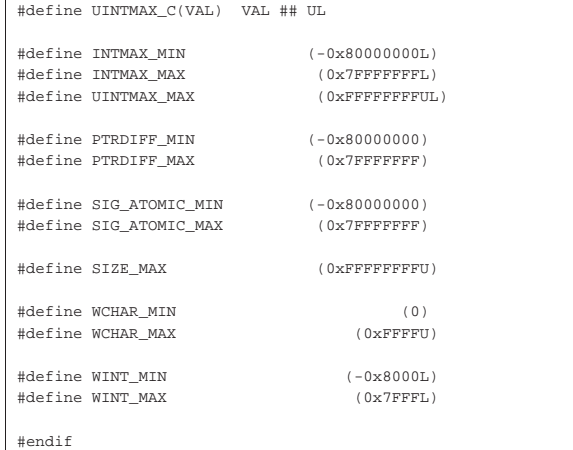

# Libreria «inttypes.h»

«

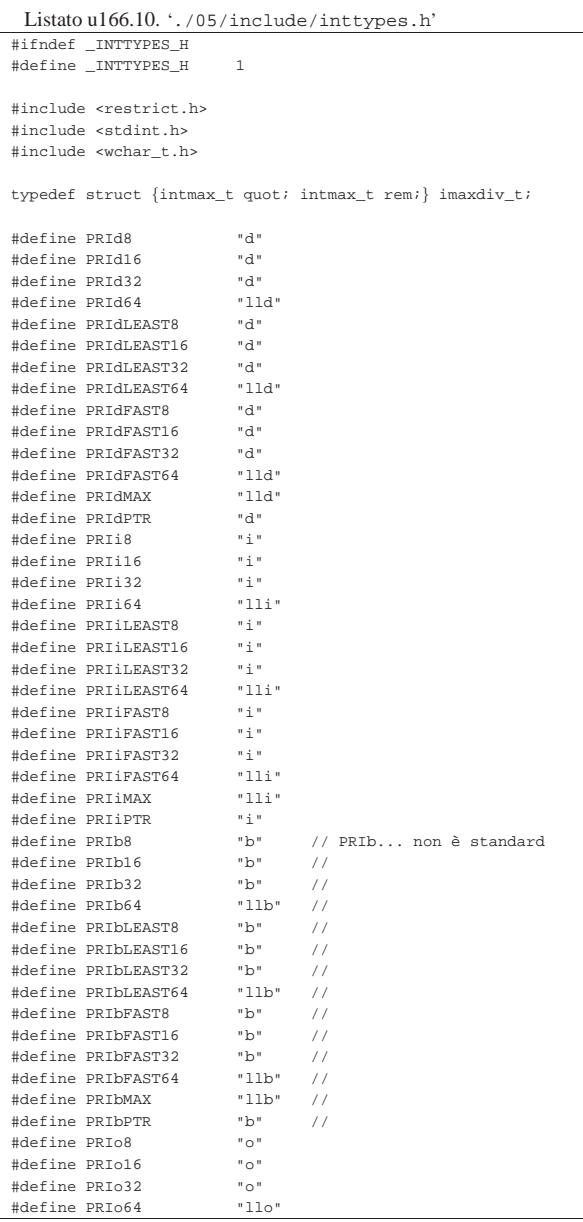

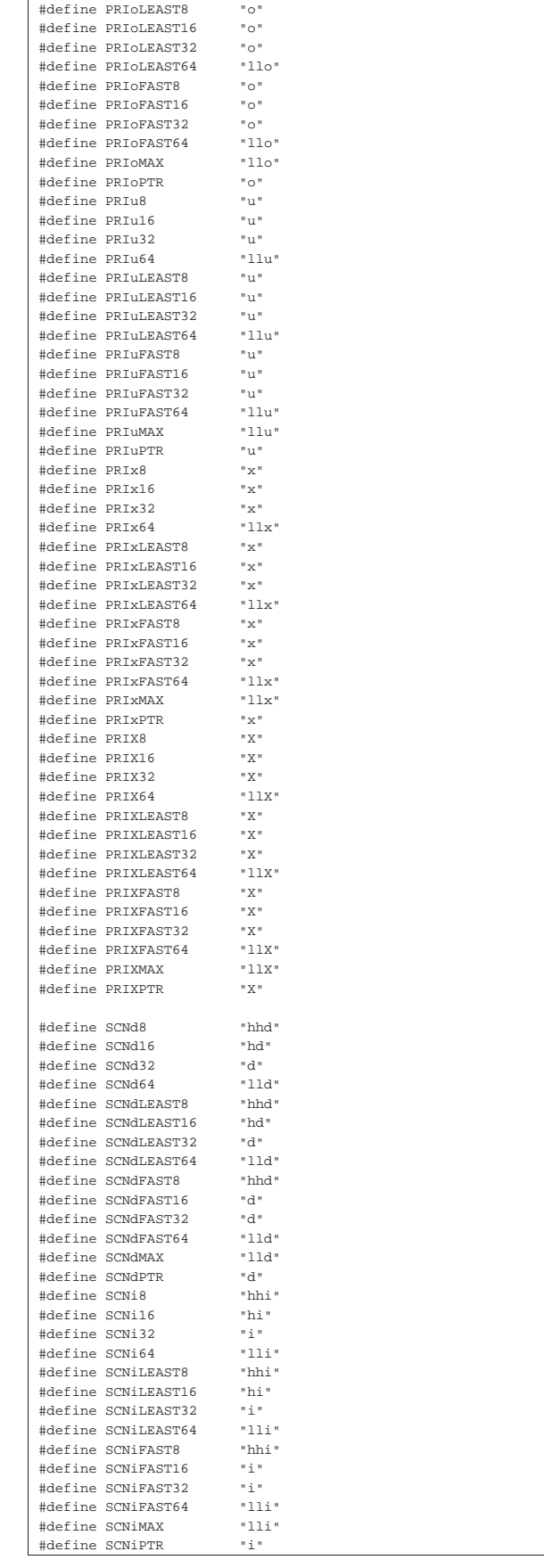

1914

1915

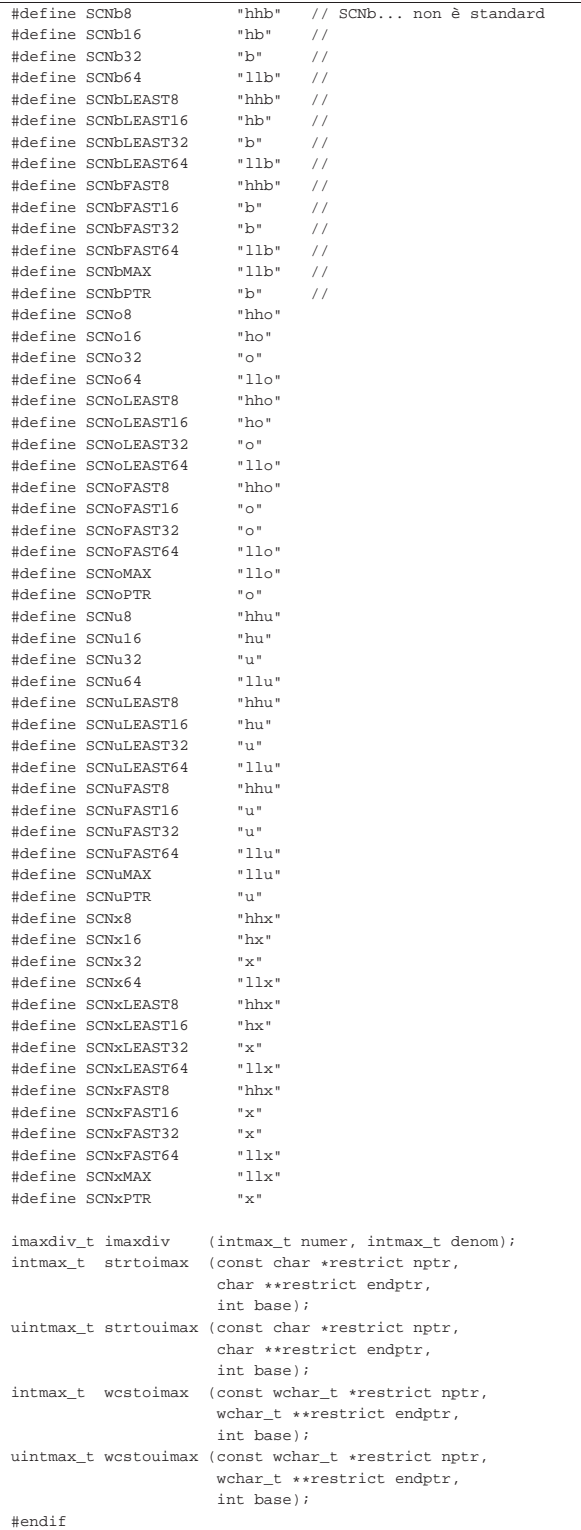

La libreria 'inttypes.h' serve per le macro-variabili del tipo '**PRI***xn*', in modo da utilizzare correttamente la funzione *printf()*, mentre si fa riferimento a tipi di valori numerici definiti nel file 'stdint.h'. Pertanto, le funzioni non vengono realizzate.

# Libreria «stdarg.h»

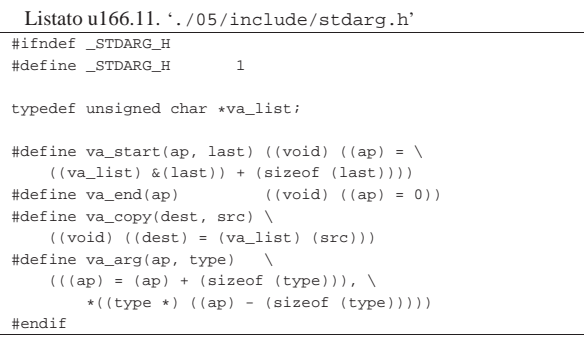

«

«

«

## Libreria «stddef.h»

|

|

|

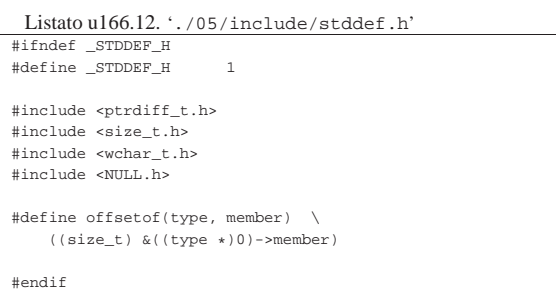

## Libreria «stdlib.h»

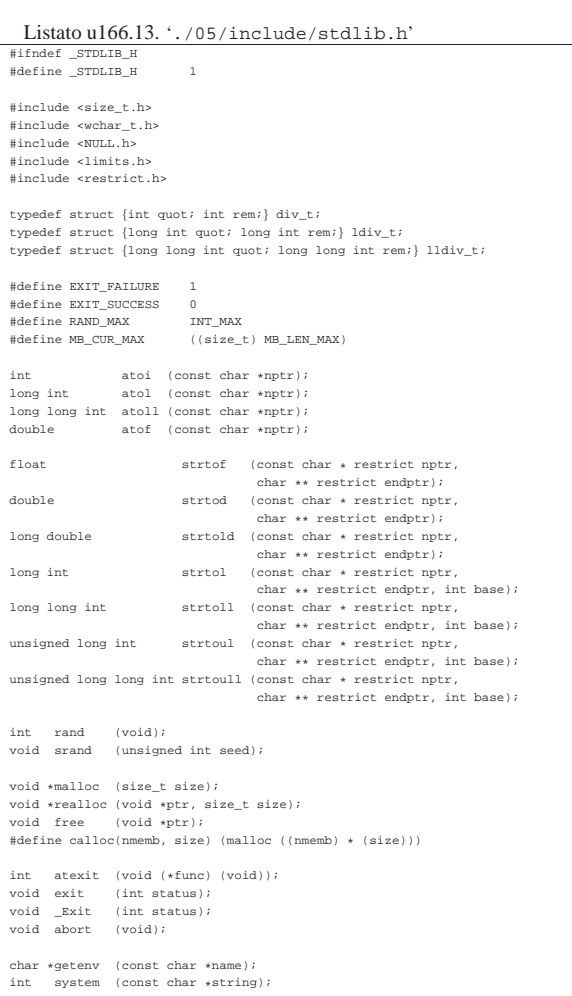

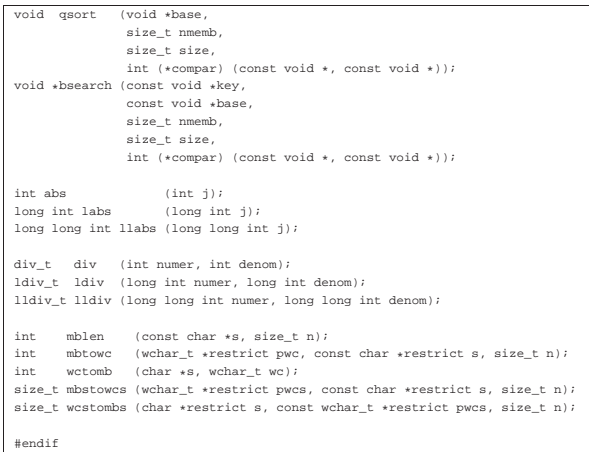

Di questa libreria vengono realizzate solo alcune funzioni, ma in particolare, *\_Exit()*, *malloc()*, *realloc()* e *free()*, dipendono strettamente dal contesto del sistema; pertanto vengono mostrate a parte, in un'altra sezione più specifica.

Listato u166.14.  $\cdot$ ./05/lib/atoi.c' |#include <stdlib.h>

```
|#include <ctype.h>
int.
|atoi (const char *nptr)
|{
    int i;
    int sign = +1;
     \verb"int- n:|
     for (i = 0; isspace (nptr[i]); i++)\uparrow| ; // Si limita a saltare gli spazi iniziali.
      | }
|
    if (nptr[i] == '+')\mathcal{A}sign = +1;j_{++};| }
     else if (nptr[i] == '-'')| {
         sim = -1;
        i++;| }
|
     for (n = 0; isdigit (nptr[i]); i++)
      | {
         // Accumula il valore.
        n = (n * 10) + (nptr[i] - '0');| }
|
     | return sign * n;
|}
```
#### Libreria «string.h»

«

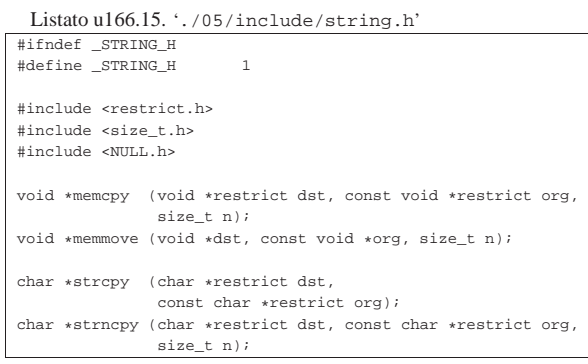

1918

```
|char *strcat (char *restrict dst, const char *restrict org);
char *strncat (char *restrict dst, const char *restrict org,
                size t n);
|
int memcmp (const void *s1, const void *s2, size_t n);<br>int strcmp (const char *s1, const char *s2);
        \tt{strong} (const char *{\tt sl} , const char *{\tt s2}) ;
|int strcoll (const char *s1, const char *s2);<br>|int strncmp (const char *s1, const char *s2, ;
       strncmp (const char *s1, const char *s2, size_t n);
size_t strxfrm (char *restrict dst,
                  const char *restrict org, size_t n);
|
|void *memchr (const void *s, int c, size_t n);
|char *strchr (const char *s, int c);
|char *strrchr (const char *s, int c);
size_t strspn (const char *s, const char *accept);
size_t strcspn (const char *s, const char *reject);
|char *strpbrk (const char *s, const char *accept);
|char *strstr (const char *string, const char *substring);
|char *strtok (char *restrict string,
                  const char *restrict delim);
|
void *memset (void *s, int c, size t n);
|char *strerror (int errnum);
size_t strlen (const char *s);
|
```
|#endif

Delle funzioni dichiarate nel file 'string.h' vengono realizzate solo quelle dei listati successivi.

Listato u166.16. './05/lib/memset.c'

```
|#include <string.h>
|void
|*memset (void *s, int c, size_t n)
|{
     unsigned char *a = (unsigned char *) s;
     \label{eq:unsigned} \text{unsigned char} \ x \ = \ (\text{unsigned char}) \ c \, ;size t i;
     for (i = 0; n > 0 && i < n; i++)\{a[i] = x;\mathbf{I}| return s;
|}
```
Listato u166.17. './05/lib/strncpy.c' |#include <string.h>

```
|char
|*strncpy (char *restrict dst, const char *restrict org,
            size t n)
|{
     size t i;
     for (i = 0; n > 0 && i < n && org[i] != 0; i++)
\qquad \qquad \{dst[i] = org[i];| }
     for ( ; n > 0 & i < n; i++)
        | {
         \texttt{dst[i]} = 0 \texttt{;}| }
     return dst;
|}
```
#### Listato u166.18. './05/lib/memcpy.c'

```
|#include <string.h>
|void *
|memcpy (void *restrict dst, const void *restrict org,
        | size_t n)
|{
    unsigned char *d = (unsigned char *) dst;
    unsigned char *o = (unsigned char *) org;
    size t i;
    for (i = 0; n > 0 && i < n; i++)
      \{d[i] = o[i];| }
    return dst;
|}
```
#### Libreria «stdio.h»

«

La libreria che è rappresentata dal file 'stdio.h' è la più noiosa di questo gruppo iniziale. Qui viene mostrato un file incompleto, contenente solo ciò che serve al sistema in corso di realizzazione.

Listato u166.19. './05/include/stdio.h'

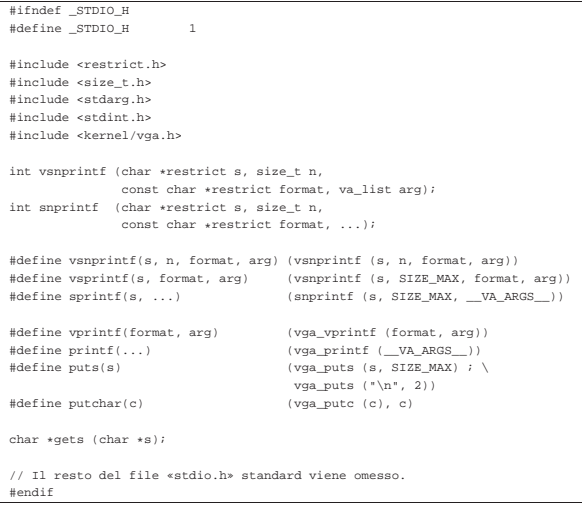

Le uniche funzioni che si possono realizzare in modo generalizzato sono *vsnprintf()* e *snprintf()*; tuttavia, la realizzazione che viene mostrata è incompleta, in quanto si consente solo la visualizzazione di numeri interi e stringhe. Nel listato successivo, relativo a 'vsnprintf.c', si vedono diverse funzioni dichiarate in modo «statico», dato che servono esclusivamente a *vsnprintf()*.

Listato u166.20. './05/lib/vsnprintf.c'

```
|#include <stdint.h>
|#include <stdbool.h>
|#include <stdlib.h>
|#include <string.h>
|#include <stdio.h>
|//
|// Converte un intero senza segno di rango massimo in una stringa.
|//
|static size_t
uimaxtoa (uintmax_t integer, char *buffer, int base, int uppercase, size_t n)
|{
        | uintmax_t integer_copy = integer;
           size t digits;
               int b;
    unsigned char remainder;
    for (digits = 0; integer_copy > 0; digits++)
\qquad \qquad \{| integer_copy = integer_copy / base;
     \bar{ }if (buffer == NULL && integer == 0) return 1;
    if (buffer == NULL && integer > 0) return digits;
    if (integer == 0)\qquad \qquad \{| buffer[0] = '0';
| buffer[1] = '\0';
        | return 1;
      | }
    if (n > 0 && digits > n) digits = n; // Sistema il numero massimo
                                             | // di cifre.
    *(buffer + digita) = '\\ 0'; // Fine della stringa.
    for (b = digits - 1; integer != 0 && b >= 0; b--)
\qquad \qquad \{| remainder = integer % base;
        integer = integer / base;if (remainder \leq 9)
| { \sim { \sim {
             *(buffer + b) = remainder + '0';| }
         else
| {
             if (uppercase)
\{\star(\text{buffer} + b) = remainder - 10 + 'A';
| }<br>| }<br>| }
else
```
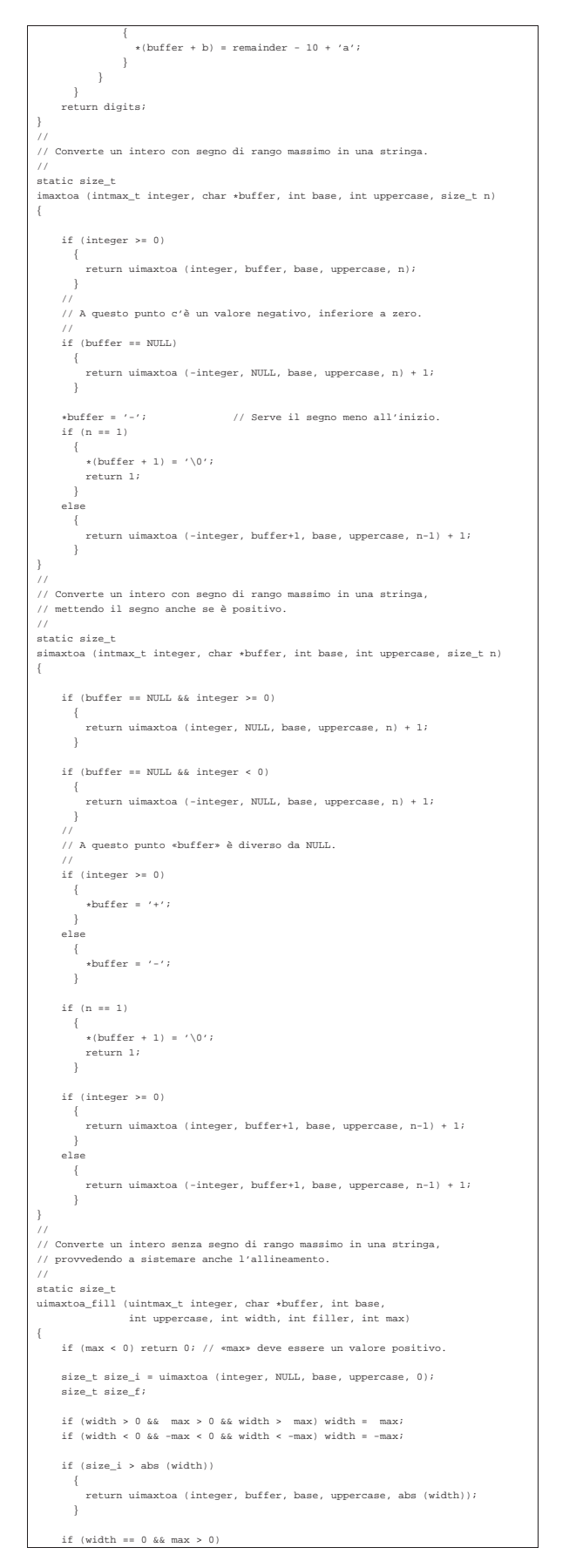

```
\qquad \qquad \{| return uimaxtoa (integer, buffer, base, uppercase, max);
| }
     if (width == 0)\qquad \qquad \{| return uimaxtoa (integer, buffer, base, uppercase, abs (width));
| }
/\frac{1}{10} size_i <= abs (width).
| //
| size_f = abs (width) - size_i;
     if (width \leq 0)
| | | || // Allineamento a sinistra.
uimaxtoa (integer, buffer, base, uppercase, 0);<br>memset (buffer + size_i, filler, size_f);
| }
     | else
       \{| // Allineamento a destra.
memset (buffer, filler, size_f);<br>uimaxtoa (integer, buffer + size_f, base, uppercase, 0);
\}<br>*(buffer + abs (width)) = '\0';
     | return abs (width);
|}
|//
|// Converte un intero con segno di rango massimo in una stringa,
|// provvedendo a sistemare anche l'allineamento.
|//
static size_t
imaxtoa_fill (intmax_t integer, char *buffer, int base,
                 | int uppercase, int width, int filler, int max)
|{
     | if (max < 0) return 0; // «max» deve essere un valore positivo.
     \texttt{size\_t} size_i = imaxtoa (integer, NULL, base, uppercase, 0);
     | size_t size_f;
     \begin{array}{lclclcl} \text{if} & (\text{width} >~0 \text{ \&\&} & \text{max} >~0 \text{ \&\&} \text{ width} > & \text{max} )\text{ \&\&} \text{if} \text{ } \text{max}; \end{array}if (width < 0 && -max < 0 && width < -max) width = -max;
     if (size_i > abs (width))\qquad \qquad \{| return imaxtoa (integer, buffer, base, uppercase, abs (width));
       | }
     if (width == 0 && max > 0)
| | | || return imaxtoa (integer, buffer, base, uppercase, max);
       \bar{ }if (width == 0)\qquad \qquad \{| return imaxtoa (integer, buffer, base, uppercase, abs (width));
       | }
     // size_i \leq abs (width).\mathtt{size\_f} \ = \ \mathtt{abs} \ \ (\mathtt{width}) \ - \ \mathtt{size\_i} \, \mathtt{;}| if (width < 0)
        | {
          | // Allineamento a sinistra.
imaxtoa (integer, buffer, base, uppercase, 0);<br>memset (buffer + size_i, filler, size_f);
\qquad \qquad \}| else
       \{| // Allineamento a destra.
| memset (buffer, filler, size_f);
| imaxtoa (integer, buffer + size_f, base, uppercase, 0);
}<br>*(buffer + abs (width)) = '\0;
     | return abs (width);
|}
|//
|// Converte un intero con segno di rango massimo in una stringa,
|// mettendo il segno anche se è positivo, provvedendo a sistemare
|// l'allineamento.
|//
|static size_t
|simaxtoa_fill (intmax_t integer, char *buffer, int base,
| int uppercase, int width, int filler, int max)
|{
     if (max \leq 0) return 0; // «max» deve essere un valore positivo.
     size_t size_i = simaxtoa (integer, NULL, base, uppercase, 0);
     | size_t size_f;
| if (width > 0 && max > 0 && width > max) width = max;
| if (width < 0 && -max < 0 && width < -max) width = -max;
     if (size_i > abs (width))\qquad \qquad \{| return simaxtoa (integer, buffer, base, uppercase, abs (width));
       | }
     if (width == 0 && max > 0)
```

```
| return simaxtoa (integer, buffer, base, uppercase, max);
| }
     if (width == 0)\qquad \qquad \{| return simaxtoa (integer, buffer, base, uppercase, abs (width));
| }
/// size_i \le abs (width).
| //
| size_f = abs (width) - size_i;
     if (width \leq 0)
\sim \sim \sim| // Allineamento a sinistra.
simaxtoa (integer, buffer, base, uppercase, 0);<br>memset (buffer + size_i, filler, size_f);
| }
     | else
\qquad \qquad \{| // Allineamento a destra.
memset (buffer, filler, size_f);<br>simaxtoa (integer, buffer + size_f, base, uppercase, 0);
| }
| *(buffer + abs (width)) = '\0';
     return abs (width);
|}
|//
|// Trasferisce una stringa provvedendo all'allineamento.
|//
|static size_t
|strtostr_fill (char *string, char *buffer, int width, int filler, int max)
|{
     | if (max < 0) return 0; // «max» deve essere un valore positivo.
     \texttt{size\_t size\_s = strlen (string)} \texttt{;}| size_t size_f;
     \begin{array}{lclclcl} \text{if} & (\text{width} >~0 \text{ \&\&} & \text{max} >~0 \text{ \&\&} \text{ width} > & \text{max} ) \text{ \&\&} \text{ } \text{if} \text{ } \text{ } \text{ } \text{ } \text{ } \text{ } \text{max} \text{ ;} \end{array}if (width < 0 && -max < 0 && width < -max) width = -max;
     if (width != 0 && size_s > abs (width))
\qquad \qquad \{memory (buffer, string, abs (width));| buffer[width] = '\0';
| return width;
        | }
     if (width == 0 && max > 0 && size_s > max)
\sim \sim \simmemcpy (buffer, string, max);<br>buffer[max] = '\0';
          return max;| }
     if (width == 0 && max > 0 && size_s < max)
\qquad \qquad \{| memcpy (buffer, string, size_s);
          buffer[size_s] = ' \0';
          | return size_s;
        | }
     \lambda| // width =! 0
     // size_s \leq abs (width)/size_f = abs (width) - size_s;
     if (width < 0)\sim \sim \sim| // Allineamento a destra.
| memset (buffer, filler, size_f);
| strncpy (buffer+size_f, string, size_s);
| }
     | else
\qquad \qquad \{| // Allineamento a sinistra.
strncpy (buffer, string, size_s);<br>memset (buffer+size_s, filler, size_f);
| }
| *(buffer + abs (width)) = '\0';
     | return abs (width);
|}
|//
|// La funzione «vsnprintf()»
//\frac{1}{\pi}|vsnprintf (char *restrict string, size_t n,
              const char *restrict format, va list ap)
|{
     \texttt{if (n > INT\_MAX)} \verb+ n = INT\_MAX; \texttt{\texttt{ }} // \verb+ * n * \verb+ non pu\o* \texttt{ } \texttt{es} \texttt{ } \texttt{superiore}\frac{1}{2} // a INT_MAX.
/// Al massimo si producono "n-1" caratteri, + '\0'
     | // "n" viene usato anche come dimensione massima per le
     | // stringhe interne, se non è troppo grande.
/int f = 0;
      | int s = 0;
      int remain = n - 1;
```
 $\qquad \qquad \{$ 

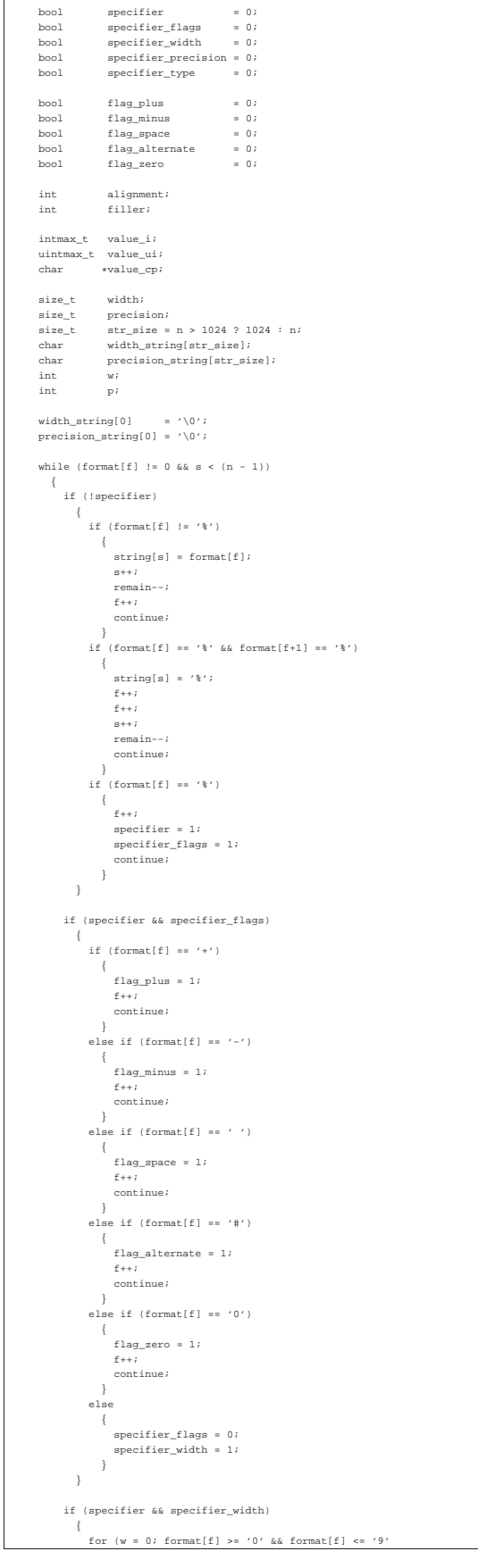

1924 | && w < str\_size; w++) | { | width\_string[w] = format[f]; | f++; | } | width\_string[w] = '\0'; || specifier\_width = 0; || if (format[f] == '.') | { | specifier\_precision = 1; | f++; | } | else | { | specifier\_precision = 0; | specifier\_type = 1; | } | } || if (specifier && specifier\_precision) | { | for (p = 0; format[f] >= '0' && format[f] <= '9' | && p < str\_size; p++) | { | precision\_string[p] = format[f]; | p++; | } | precision\_string[p] = '\0'; || specifier\_precision = 0; | specifier\_type = 1; | } || if (specifier && specifier\_type) | { | width = atoi (width\_string); | precision = atoi (precision\_string); | filler = ' '; | if (flag\_zero) filler = '0'; | if (flag\_space) filler = ' '; | alignment = width; | if (flag\_minus) | { | alignment = -alignment; | filler = ' '; // Il carattere di riempimento | // non può essere zero. | } || if (format[f] == 'h' && format[f+1] == 'h') | { | if (format[f+2] == 'd' || format[f+2] == 'i') | { | // signed char, base 10. | value\_i = va\_arg (ap, int); | if (flag\_plus) | { | s += simaxtoa\_fill (value\_i, &string[s], 10, 0, | alignment, filler, remain); | } | else | { | s += imaxtoa\_fill (value\_i, &string[s], 10, 0, | alignment, filler, remain); | } | f += 3; | } | else if (format[f+2] == 'u') | { | // unsigned char, base 10. | value\_ui = va\_arg (ap, unsigned int); | s += uimaxtoa\_fill (value\_ui, &string[s], 10, 0, | alignment, filler, remain); | f += 3; | } | else if (format[f+2] == 'o') | { | // unsigned char, base 8. | value\_ui = va\_arg (ap, unsigned int); | s += uimaxtoa\_fill (value\_ui, &string[s], 8, 0, | alignment, filler, remain); | f += 3; | } | else if (format[f+2] == 'x') | { | // unsigned char, base 16. | value\_ui = va\_arg (ap, unsigned int); | s += uimaxtoa\_fill (value\_ui, &string[s], 16, 0, | alignment, filler, remain); | f += 3; | } | else if (format[f+2] == 'X') | { | // unsigned char, base 16. | value\_ui = va\_arg (ap, unsigned int); | s += uimaxtoa\_fill (value\_ui, &string[s], 16, 1, | alignment, filler, remain); | f += 3; | } | else if (format[f+2] == 'b') | { | // unsigned char, base 2 (estensione).

```
value\_ui = va\_arg (ap, unsigned int)| s += uimaxtoa_fill (value_ui, &string[s], 2, 0, alignment, filler, remain);
                              f + = 3;| }
                         | else // Specificatore errato; \{f \neq 2;| }
| }<br>| }<br>| }
                  else if (format[f] == 'h')\{if (format[f+1] == 'd' || format[f+1] == 'i')| { \sim { \sim { \sim { \sim { \sim { \sim { \sim { \sim { \sim { \sim { \sim { \sim { \sim { \sim { \sim { \sim { \sim { \sim { \sim { \sim { \sim { \sim { \sim { \sim { \sim { \sim { \sim { \sim { \sim { \sim { \sim { | // short int, base 10. value_i = va_a xg (ap, int);if (flag_plus)
| { | { | { | { | } | { | } | { | } | { | } | { | } | { | } | { | } | { | } | { | } | { | } | { | } | { | } | { | } | { | } | { | } | { | } | { | } | { | } | { | } | { | } | { | } | { | } | { | } | { | } | { | } | { | } | 
                                    | s += simaxtoa_fill (value_i, &string[s], 10, 0, alignment, filler, remain);
| }<br>| }<br>| }
                              | else | { | { | { | { | } | { | } | { | } | { | } | { | } | { | } | { | } | { | } | { | } | { | } | { | } | { | } | { | } | { | } | { | } | { | } | { | } | { | } | { | } | { | } | { | } | { | } | { | } | { | } | { | } | { | } | 
                                    | s += imaxtoa_fill (value_i, &string[s], 10, 0, | alignment, filler, remain); \}<br>f += 2;
| }
                        else if (format[f+1] == 'u')\{| // unsigned short int, base 10. value_ui = va_arg (ap, unsigned int);<br>s += uimaxtoa_fill (value_ui, &string[s], 10, 0,
                                                          alignment, filler, remain);
                              f + = 2;
| }
                        else if (format[f+1] == 'o')
\{| // unsigned short int, base 8. value_ui = va_arg (ap, unsigned int);<br>s += uimaxtoa_fill (value_ui, &string[s], 8, 0,
                                                           alignment, filler, remain);
                              f \div 2;
| }
                        else if т(format[f+1] == 'x')\{% // unsigned short int, base 16.<br>
value_ui = va_arg (ap, unsigned int);<br>
s += uimaxtoa_fill (value_ui, &string[s], 16, 0,<br>
alignment, filler, remain);
                              f \leftarrow 2;
| } else if (format[f+1] == 'X')| { \sim { \sim { \sim { \sim { \sim { \sim { \sim { \sim { \sim { \sim { \sim { \sim { \sim { \sim { \sim { \sim { \sim { \sim { \sim { \sim { \sim { \sim { \sim { \sim { \sim { \sim { \sim { \sim { \sim { \sim { \sim { % // unsigned short int, base 16.<br>
value_ui = va_arg (ap, unsigned int);
| s += uimaxtoa_fill (value_ui, &string[s], 16, 1, | alignment, filler, remain); f + = 2i| }
                        else if (format[f+1] == 'b')\{| // unsigned short int, base 2 (estensione). value_ui = va_arg (ap, unsigned int);<br>s += uimaxtoa_fill (value_ui, &string[s], 2, 0,
                                                          alignment, filler, remain);
                              f + = 2;
| }
                        | else // Specificatore errato; | { f \neq 1;<br>}
| } | } /| // Il tipo «long long int» non c'è, perché il compilatore | // GNU C, per poter eseguire le divisioni e il calcolo del | // resto, ha bisogno delle funzioni di libreria | // «__udivdi3()» e «__umoddi3()». | // else if (format[f] == 'l')\{\begin{array}{ccc} \texttt{if} & \texttt{(format[f+1] == 'd' || format[f+1] == 'i')}\end{array}\{| // long int base 10. value_i = va_a xg (ap, long int);\left\{\begin{array}{c} \texttt{(flag\_plus)}\\ \end{array}\right.| { | { | { | { | } | } | { | } | { | } | { | } | { | } | { | } | { | } | { | } | { | } | { | } | { | } | { | } | { | } | { | } | { | } | { | } | { | } | { | } | { | } | { | } | { | } | { | } | { | } | { | } | { | } | { | 
                                    | s += simaxtoa_fill (value_i, &string[s], 10, 0, | alignment, filler, remain);
| } | else | { | { | { | { | } | { | } | { | } | { | } | { | } | { | } | { | } | { | } | { | } | { | } | { | } | { | } | { | } | { | } | { | } | { | } | { | } | { | } | { | } | { | } | { | } | { | } | { | } | { | } | { | } | { | } | 
                                    | s += imaxtoa_fill (value_i, &string[s], 10, 0, alignment, filler, remain);
| }<br>| }<br>| }
                              f' += 2;
| }
                        else if (format[f+1] == 'u')\{| // Unsigned long int base 10. | value_ui = va_arg (ap, unsigned long int);<br>s += uimaxtoa_fill (value_ui, sstring[s], 10, 0,<br>alignment, filler, remain);
```

```
1926 | f += 2; | } | else if (format[f+1] == 'o') | { | // Unsigned long int base 8. | value_ui = va_arg (ap, unsigned long int); | s += uimaxtoa_fill (value_ui, &string[s], 8, 0, | alignment, filler, remain); | f += 2; | } | else if (format[f+1] == 'x') | { | // Unsigned long int base 16. | value_ui = va_arg (ap, unsigned long int); | s += uimaxtoa_fill (value_ui, &string[s], 16, 0, | alignment, filler, remain); | f += 2; | } | else if (format[f+1] == 'X') | { | // Unsigned long int base 16. | value_ui = va_arg (ap, unsigned long int); | s += uimaxtoa_fill (value_ui, &string[s], 16, 1, | alignment, filler, remain); | f += 2; | } | else if (format[f+1] == 'b') | { | // Unsigned long int base 2 (estensione). | value_ui = va_arg (ap, unsigned long int); | s += uimaxtoa_fill (value_ui, &string[s], 2, 0, | alignment, filler, remain); | f += 2; | } | else // Specificatore errato; | { | f += 1; | } | } | else if (format[f] == 'j') | { | if (format[f+1] == 'd' || format[f+1] == 'i') | { | // intmax_t base 10. | value_i = va_arg (ap, intmax_t); | if (flag_plus) | { | s += simaxtoa_fill (value_i, &string[s], 10, 0, | alignment, filler, remain); | } | else | { | s += imaxtoa_fill (value_i, &string[s], 10, 0, | alignment, filler, remain); | } | f += 2; | } | else if (format[f+1] == 'u') | { | // uintmax_t base 10. | value_ui = va_arg (ap, uintmax_t); | s += uimaxtoa_fill (value_ui, &string[s], 10, 0, | alignment, filler, remain); | f += 2; | } | else if (format[f+1] == 'o') | { | // uintmax_t base 8. | value_ui = va_arg (ap, uintmax_t); | s += uimaxtoa_fill (value_ui, &string[s], 8, 0, | alignment, filler, remain); | f += 2; | } | else if (format[f+1] == 'x') | { | // uintmax_t base 16. | value_ui = va_arg (ap, uintmax_t); | s += uimaxtoa_fill (value_ui, &string[s], 16, 0, | alignment, filler, remain); | f += 2; | } | else if (format[f+1] == 'X') | { | // uintmax_t base 16. | value_ui = va_arg (ap, uintmax_t); | s += uimaxtoa_fill (value_ui, &string[s], 16, 1, | alignment, filler, remain); | f += 2; | } | else if (format[f+1] == 'b') | { | // uintmax_t base 2 (estensione). | value_ui = va_arg (ap, uintmax_t); | s += uimaxtoa_fill (value_ui, &string[s], 2, 0, | alignment, filler, remain); | f += 2; | } | else // Specificatore errato; | { | f += 1; | } | } | else if (format[f] == 'z')
```

```
\{\begin{array}{rcl} \texttt{if} & (\texttt{format[f+1]} == 'd' \end{array}|| format[f+1] == 'i'
                         || format[f+1] == 'i')
\{| // size_t base 10. value_ui = va_arg (ap, unsigned long int);<br>s += uimaxtoa_fill (value_ui, &string[s], 10, 0,
                                                       | alignment, filler, remain);
                            f \rightarrow = 2;| }
                       else if (format[f+1] == 'o')| { \sim { \sim { \sim { \sim { \sim { \sim { \sim { \sim { \sim { \sim { \sim { \sim { \sim { \sim { \sim { \sim { \sim { \sim { \sim { \sim { \sim { \sim { \sim { \sim { \sim { \sim { \sim { \sim { \sim { \sim { \sim { | // size_t base 8. value_ui = va_arg (ap, unsigned long int);<br>s += uimaxtoa_fill (value_ui, &string[s], 8, 0,
                                                        alignment, filler, remain);
                             f + = 2i| }
                       else if (format[f+1] == 'x')
\{// size_t base 16.| value_ui = va_arg (ap, unsigned long int);<br>s += uimaxtoa_fill (value_ui, sstring[s], 16, 0,<br>alignment, filler, remain);
                            f \leftarrow 2;| }
                       else if (format[f+1] == 'X')\{| // size_t base 16. %, SIRC_C 2000 10.<br>
value_ui = va_arg (ap, unsigned long int);
| s += uimaxtoa_fill (value_ui, &string[s], 16, 1, | alignment, filler, remain); f += 2;| } else if (format[f+1] == 'b')\{%/ size_t base 2 (estensione).<br>
value_ui = va_arg (ap, unsigned long int);<br>
s += uimaxtoa_fill (value_ui, &string[s], 2, 0,<br>
alignment, filler, remain);
                            f + = 2i| }
                       | else // Specificatore errato; \{\frac{1}{1} f += 1;
| }
| }<br>| }<br>| }
                 else if format[f] == 't')\{\begin{array}{rcl} \texttt{if (format[f+1] == 'd' || format[f+1] == 'i')} \end{array}| { \sim { \sim { \sim { \sim { \sim { \sim { \sim { \sim { \sim { \sim { \sim { \sim { \sim { \sim { \sim { \sim { \sim { \sim { \sim { \sim { \sim { \sim { \sim { \sim { \sim { \sim { \sim { \sim { \sim { \sim { \sim { | // ptrdiff_t base 10. value_i = va \arg (ap, long int);if (flag\_plus)| { | { | { | { | } | { | } | { | } | { | } | { | } | { | } | { | } | { | } | { | } | { | } | { | } | { | } | { | } | { | } | { | } | { | } | { | } | { | } | { | } | { | } | { | } | { | } | { | } | { | } | { | } | { | } | 
| s += simaxtoa_fill (value_i, &string[s], 10, 0, | alignment, filler, remain); | }<br>| }<br>| }
                            | else | { | { | { | { | } | { | } | { | } | { | } | { | } | { | } | { | } | { | } | { | } | { | } | { | } | { | } | { | } | { | } | { | } | { | } | { | } | { | } | { | } | { | } | { | } | { | } | { | } | { | } | { | } | { | } | 
                                  | s += imaxtoa_fill (value_i, &string[s], 10, 0, alignment, filler, remain);
| }<br>| }<br>| }
                             f' + = 2;
| }
                       \frac{1}{2} else if (format[f+1] == 'u')
| { | // ptrdiff_t base 10, senza segno. value_ui = va_arg (ap, unsigned long int);<br>s += uimaxtoa_fill (value_ui, &string[s], 10, 0,
                                                        alignment, filler, remain);
                             f + = 2;| }
                       else if т(format[f+1] == 'o')\{| // ptrdiff_t base 8, senza segno. value_ui = va_arg (ap, unsigned long int);<br>s += uimaxtoa_fill (value_ui, &string[s], 8, 0,<br>alignment, filler, remain);
                             f += 2;
| }
                       else if (format[f+1] == 'x')\{| // ptrdiff_t base 16, senza segno. value_ui = va_arg (ap, unsigned long int);| s += uimaxtoa_fill (value_ui, &string[s], 16, 0, | alignment, filler, remain); f = 2;
| } else if (format[f+1] == 'X')
\{| // ptrdiff_t base 16, senza segno. | value_ui = va_arg (ap, unsigned long int);<br>s += uimaxtoa_fill (value_ui, sstring[s], 16, 1,<br>alignment, filler, remain);
                             f \rightarrow = 2;| }
                       else if тormat[f+1] == 'b')\{| // ptrdiff_t base 2, senza segno. value_ui = va_arg (ap, unsigned long int);<br>s += uimaxtoa_fill (value_ui, &string[s], 2, 0,
```

```
\frac{1}{2} \left( \frac{1}{2} \frac{1}{2}
```
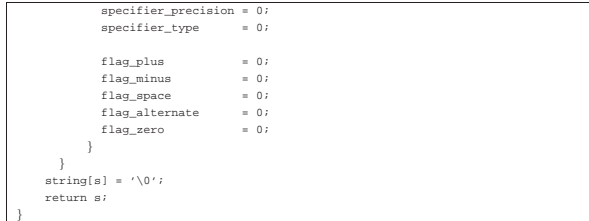

## Listato u166.21.  $\cdot$ ./05/lib/snprintf.c'

|#include <stdio.h> |int  $\label{eq:optimal} \begin{aligned} & \text{spprintf (char +restrict string, size\_t n, const char +restrict format,} \quad \ldots) \end{aligned}$ va\_list ap;<br>va\_start (ap, format);<br>return vsnprintf (string, n, format, ap); |}